# Package 'ctmva'

August 18, 2022

<span id="page-0-0"></span>Type Package

Title Continuous-Time Multivariate Analysis

Version 1.0

Date 2022-08-06

Maintainer Biplab Paul <paul.biplab497@gmail.com>

Description Implements a basis function or functional data analysis framework for several techniques of multivariate analysis in continuous-time setting. Specifically, we introduced continuous-time analogues of several classical techniques of multivariate analysis, such as principal component analysis, canonical correlation analysis, Fisher linear discriminant analysis, K-means clustering, and so on. Details are in Philip T Reiss and Biplab Paul (2022) ``Continuous-time multivariate analysis''; James O Ramsay, Bernard W Silverman (2005) <ISBN:978-0-387-22751- 1> ``Functional Data Analysis''; James O Ramsay, Giles Hooker and Spencer Graves (2009) <ISBN:978-0-387-98185- 7> ``Functional Data Analysis with R and MATLAB''.

License GPL  $(>= 2)$ 

Imports fda, polynom

Suggests eegkit, corrplot

RoxygenNote 7.2.0

Author Biplab Paul [aut, cre], Philip Tzvi Reiss [aut]

Encoding UTF-8

NeedsCompilation no

Repository CRAN

Date/Publication 2022-08-18 08:50:15 UTC

# R topics documented:

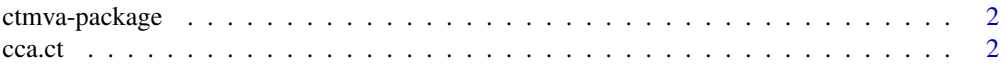

#### <span id="page-1-0"></span> $2 \cos \theta$  cca.ct

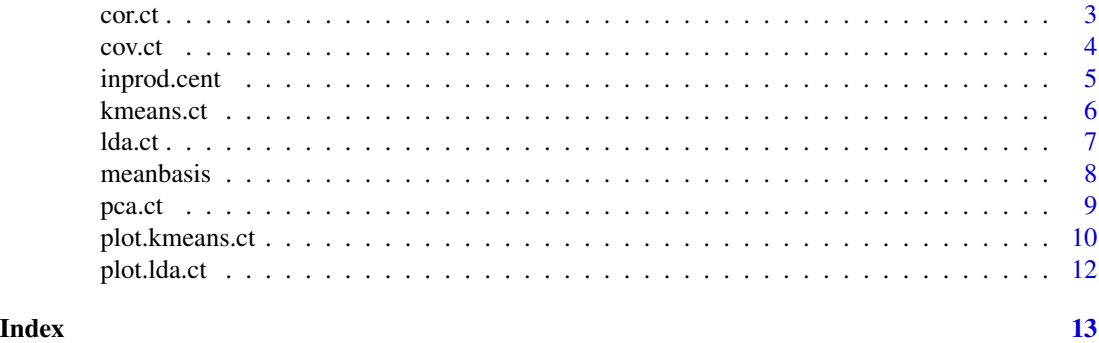

ctmva-package *Continuous-time multivariate analysis*

### Description

Implements continuous-time analogues of several classical techniques of multivariate analysis. The inputs are ["fd"](#page-0-0) (functional data) objects from the fda package.

#### Author(s)

Biplab Paul <paul.biplab497@gmail.com> and Philip Tzvi Reiss <reiss@stat.haifa.ac.il>

#### References

Reiss, Philip T. and Paul, Biplab (2022). Continuous-time multivariate analysis. Preprint.

Ramsay, James O. and Silverman, Bernard W. (2005). Functional Data Analysis, 2nd ed., Springer, New York.

Ramsay, J. O.; Hooker, Giles and Graves, Spencer (2009). Functional Data Analysis with R and Matlab, Springer, New York.

cca.ct *Continuous-time canonical correlation analysis*

#### Description

A continuous-time version of canonical correlation analysis (CCA).

## Usage

cca.ct(fdobj1, fdobj2)

#### Arguments

fdobj1, fdobj2 a pair of continuous-time multivariate data sets, of class ["fd"](#page-0-0)

<span id="page-2-0"></span>cor.ct 3

# Value

A list consisting of

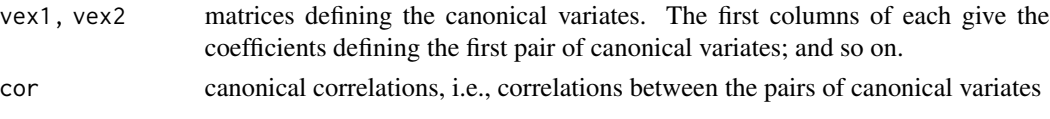

### **Note**

Columns of the output matrix vex2 are flipped as needed to ensure positive correlations.

#### Author(s)

Biplab Paul <paul.biplab497@gmail.com> and Philip Tzvi Reiss <reiss@stat.haifa.ac.il>

# See Also

[cancor](#page-0-0), for classical CCA

# Examples

```
# CCA relating Canadian daily temperature and precipitation data
require(fda)
data(CanadianWeather)
daybasis <- create.bspline.basis(c(0,365), nbasis=80)
tempfd <- smooth.basis(day.5, CanadianWeather$dailyAv[,,"Temperature.C"], daybasis)$fd
precfd <- smooth.basis(day.5, CanadianWeather$dailyAv[,,"log10precip"], daybasis)$fd
tpcor <- cca.ct(tempfd, precfd)
oldpar <- par(mfrow=1:2)
barplot(tpcor$vex1[,1], horiz=TRUE, las=1, main="Temperature",
            sub="First canonical coefficients vector")
barplot(tpcor$vex2[,1], horiz=TRUE, las=1, main="Log precipitation",
            sub="First canonical coefficients vector")
par(oldpar)
```
<span id="page-2-1"></span>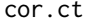

Continuous-time correlation or cross-correlation matrix

#### Description

Computes the correlation matrix of a continuous-time multivariate data set represented as an [fd](#page-0-0) object; or the cross-correlation matrix of two such data sets.

#### Usage

cor.ct(fdobj1, fdobj2 = fdobj1, common\_trend = FALSE)

#### <span id="page-3-0"></span>**Arguments**

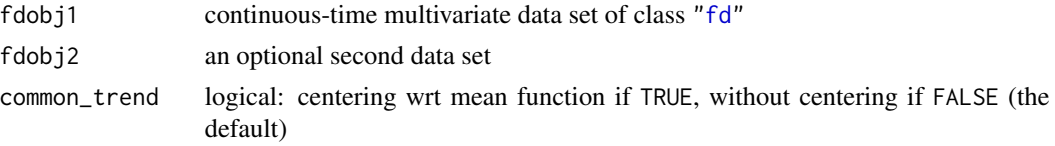

#### Value

A matrix of (cross-) correlations

#### Author(s)

Biplab Paul <paul.biplab497@gmail.com> and Philip Tzvi Reiss <reiss@stat.haifa.ac.il>

#### See Also

[center.fd](#page-0-0), for centering of ["fd"](#page-0-0) objects; [inprod.cent](#page-4-1)

#### Examples

```
# Canadian temperature data
require(fda)
require(corrplot)
data(CanadianWeather)
daybasis \leq create.fourier.basis(c(0,365), nbasis=55)
tempfd <- smooth.basis(day.5, CanadianWeather$dailyAv[,,"Temperature.C"], daybasis)$fd
## The following yields a matrix of correlations that are all near 1:
rawcor <- cor.ct(tempfd)
corrplot(rawcor, method = 'square', type = 'lower', tl.col="black", tl.cex = 0.6)
## This occurs due to a strong seasonal trend that is common to all stations
## Removing this common trend leads to a more interesting result:
dtcor <- cor.ct(tempfd, common_trend = TRUE)
ord <- corrMatOrder(dtcor)
dtcord <- dtcor[ord,ord]
corrplot(dtcord, method = 'square', type = 'lower', tl.col="black", tl.cex = 0.6)
```
<span id="page-3-1"></span>

cov.ct *Continuous-time covariance or cross-covariance matrix*

#### Description

Computes the covariance matrix of a continuous-time multivariate data set represented as an [fd](#page-0-0) object; or the cross-covariance matrix of two such data sets.

# <span id="page-4-0"></span>inprod.cent 5

# Usage

 $cov.ct(fdobj1, fdobj2 = fdobj1, common_trend = FALSE)$ 

#### Arguments

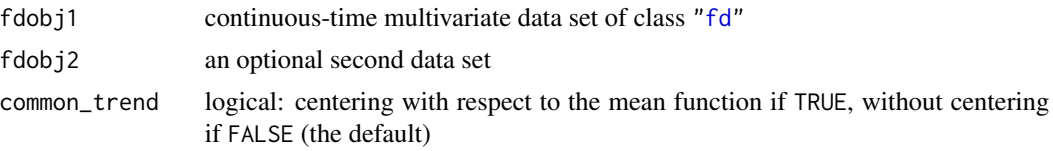

# Value

A matrix of (cross-) covariances

# Author(s)

Biplab Paul <paul.biplab497@gmail.com> and Philip Tzvi Reiss <reiss@stat.haifa.ac.il>

## See Also

[cor.ct](#page-2-1)

# Examples

# see example for cor.ct, which works similarly

<span id="page-4-1"></span>inprod.cent *Centered inner product matrix for a basis or pair of bases*

### Description

Most methods of continous-time multivariate analysis require a matrix of inner products of pairs of functions from a basis, such as a B-spline basis, or pairs consisting of one function from each of two bases. This function computes such matrices via 7-point Newton-Cotes integration, which is exact for cubic B-splines.

#### Usage

inprod.cent(basis1, basis2 = basis1, rng = NULL)

# Arguments

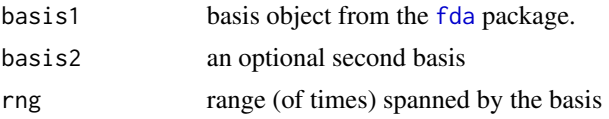

<span id="page-5-0"></span>Matrix of inner products of each pair of centered basis functions.

#### Author(s)

Biplab Paul <paul.biplab497@gmail.com> and Philip Tzvi Reiss <reiss@stat.haifa.ac.il>

# See Also

[create.bspline.basis](#page-0-0) from package [fda](#page-0-0), for the most commonly used basis object type.

#### Examples

```
require(fda)
basis8 <- create.bspline.basis(nbasis=8)
inprod.cent(basis8)
```
<span id="page-5-1"></span>kmeans.ct *Continuous-time k-means clustering*

# Description

A continuous-time version of k-means clustering in which each clusters is a time segments or set of time segments.

# Usage

```
kmeans.ct(
  fdobj,
 k,
  common_trend = FALSE,
  init.pts = NULL,
  tol = 0.001,max.iter = 100)
```
#### Arguments

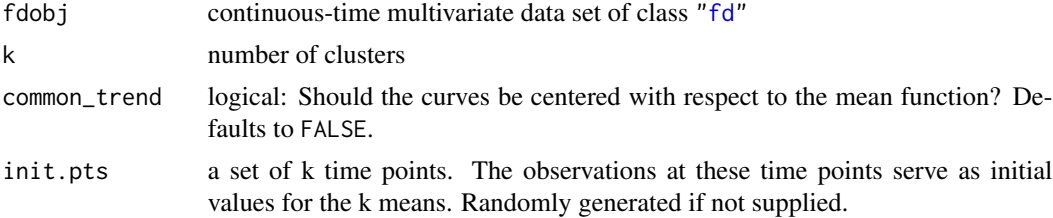

#### <span id="page-6-0"></span>lda.ct 7 and 3 and 3 and 3 and 3 and 3 and 3 and 3 and 3 and 3 and 3 and 3 and 3 and 3 and 3 and 3 and 3 and 3 and 3 and 3 and 3 and 3 and 3 and 3 and 3 and 3 and 3 and 3 and 3 and 3 and 3 and 3 and 3 and 3 and 3 and 3 and

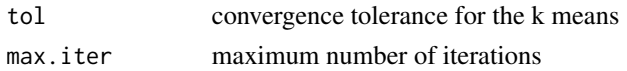

# Value

Object of class "kmeans.ct", a list consisting of

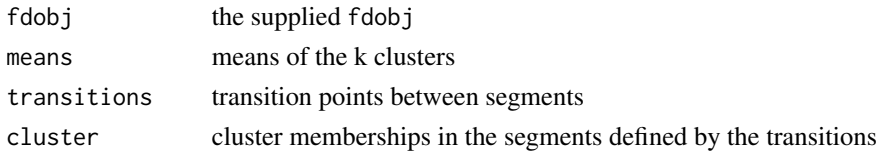

# Author(s)

Biplab Paul <paul.biplab497@gmail.com> and Philip Tzvi Reiss <reiss@stat.haifa.ac.il>

#### See Also

[plot.kmeans.ct](#page-9-1)

#### Examples

```
require(fda)
data(CanadianWeather)
daybasis \leq create.bspline.basis(c(0,365), nbasis=55)
tempfd <- smooth.basis(day.5, CanadianWeather$dailyAv[,,"Temperature.C"], daybasis)$fd
kmtemp3 <- kmeans.ct(tempfd, 3)
plot(kmtemp3)
```
<span id="page-6-1"></span>lda.ct *Continuous-time Fisher's linear discriminant analysis*

#### Description

A continuous-time version of Fisher's LDA, in which segments of the time interval take the place of groups of observations.

#### Usage

## S3 method for class 'ct' lda(fdobj, partition)

# Arguments

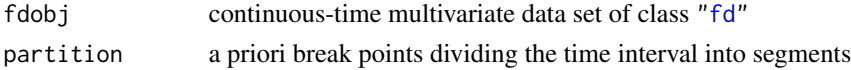

<span id="page-7-0"></span>8 meanbasis and the set of the set of the set of the set of the set of the set of the set of the set of the set of the set of the set of the set of the set of the set of the set of the set of the set of the set of the set

# Value

Object of class "lda.ct", a list consisting of

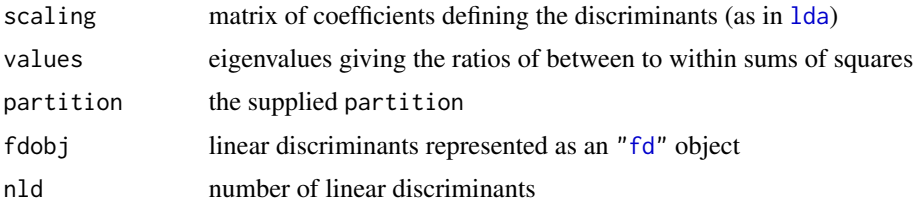

# Author(s)

Biplab Paul <paul.biplab497@gmail.com> and Philip Tzvi Reiss <reiss@stat.haifa.ac.il>

#### See Also

[plot.lda.ct](#page-11-1); [lda](#page-0-0), for the classical version

# Examples

## see end of example in ?pca.ct

meanbasis *Compute means of basis functions*

# Description

Given a basis object as defined in the fda package (see [basisfd](#page-0-0)), this function simply computes the vector of means of the basis functions. Used internally.

#### Usage

```
meanbasis(basis)
```
# Arguments

basis a basis object of class ["basisfd"](#page-0-0)

# Value

Vector of means of the basis functions

# Author(s)

Biplab Paul <paul.biplab497@gmail.com> and Philip Tzvi Reiss <reiss@stat.haifa.ac.il>

#### <span id="page-8-0"></span>pca.ct 9

# Examples

```
require(fda)
fbasis11 <- create.fourier.basis(nbasis=11)
zapsmall(meanbasis(fbasis11)) # the sine functions have mean 0
```
#### pca.ct *Continuous-time principal component analysis*

# Description

A continuous-time version of principal component analysis.

# Usage

pca.ct(fdobj, cor = FALSE, common\_trend = FALSE)

# Arguments

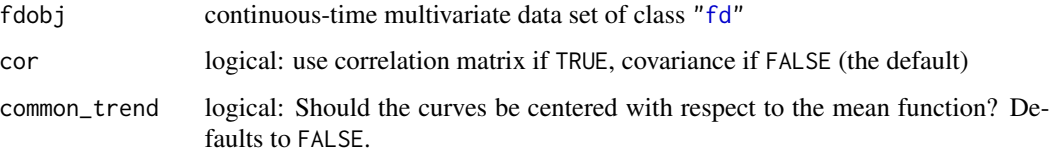

# Value

Returns a list including:

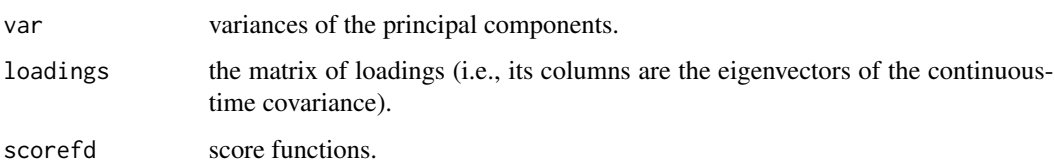

#### Author(s)

Biplab Paul <paul.biplab497@gmail.com> and Philip Tzvi Reiss <reiss@stat.haifa.ac.il>

#### See Also

[cov.ct](#page-3-1); [princomp](#page-0-0), for the classical version

#### Examples

```
# Data for one session from a classic EEG data set
require(fda)
require(eegkit)
data(eegdata)
data(eegcoord)
longdat <- subset(eegdata, subject=="co2a0000369" & trial==0)
widedat <- reshape(longdat, direction="wide", drop=c("subject","group","condition","trial"),
                 v.names="voltage",idvar="channel")
# Convert time series for 64 channels to a functional data object
bsb \leq create.bspline.basis(c(0, 255), nbasis=30)
fdo <- Data2fd(argvals=0:255, y=t(as.matrix(widedat[,-1])), basisobj=bsb)
plot(fdo)
# Now do PCA and display first loadings for 3 PC's,
# along with percent variance explained by each
pcc <- pca.ct(fdo)
pve <- 100*pcc$var/sum(pcc$var)
oldpar \leq par(mfrow=c(1,3))
cidx <- match(widedat[,1],rownames(eegcoord))
eegspace(eegcoord[cidx,4:5],pcc$loadings[,1], colorlab="PC1 loadings",
         main=paste0(round(pve[1],0), "%"), mar=c(17,3,12,2), cex.main=2)
eegspace(eegcoord[cidx,4:5],pcc$loadings[,2], colorlab="PC2 loadings",
        main=paste0(round(pve[2],0), "%"), mar=c(17,3,12,2), cex.main=2)
eegspace(eegcoord[cidx,4:5],pcc$loadings[,3], colorlab="PC3 loadings",
        main=paste0(round(pve[3],0), "%"), mar=c(17,3,12,2), cex.main=2)
# Linear discriminant analysis: discriminating among the 1st, 2nd and 3rd portions
# of the time interval
ld <- lda.ct(fdo, c(85,170))
plot(ld)
eegspace(eegcoord[cidx,4:5],ld$scaling[,1], colorlab="LD1 coefficients",
         mar=c(17,3,12,2), cex.main=2)
eegspace(eegcoord[cidx,4:5],ld$scaling[,2], colorlab="LD2 coefficients",
        mar=c(17,3,12,2), cex.main=2)
par(oldpar)
```
<span id="page-9-1"></span>plot.kmeans.ct *Plot a kmeans.ct object*

#### Description

Plots a continuous-time k-means clustering object generated by a call to [kmeans.ct](#page-5-1).

<span id="page-9-0"></span>

# <span id="page-10-0"></span>plot.kmeans.ct 11

# Usage

```
## S3 method for class 'kmeans.ct'
plot(
 x,
  type = "functions",
 mark.transitions = TRUE,
 col = NULL,lty = NULL,xlab = "Time",
 ylab = NULL,
 legend = TRUE,
 ncol.legend = 1,
  ...
)
```
# Arguments

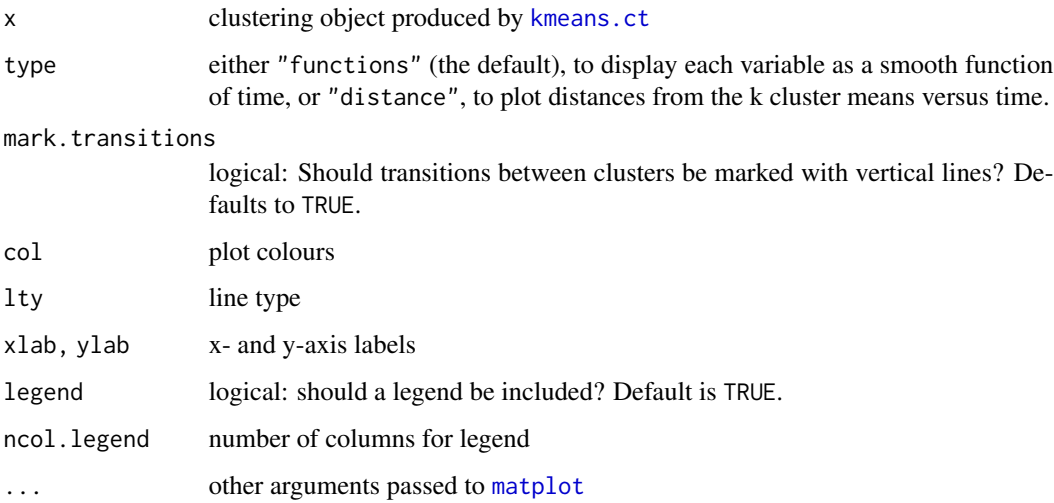

## Value

None; a plot is generated.

## Author(s)

Biplab Paul <paul.biplab497@gmail.com> and Philip Tzvi Reiss <reiss@stat.haifa.ac.il>

# See Also

[kmeans.ct](#page-5-1), which includes an example

<span id="page-11-1"></span><span id="page-11-0"></span>

# Description

Plots the Fisher's linear discriminant functions generated by a call to [lda.ct](#page-6-1).

# Usage

```
## S3 method for class 'lda.ct'
plot(x, ylab = "Discriptions", xlab = "Time", ...)
```
# Arguments

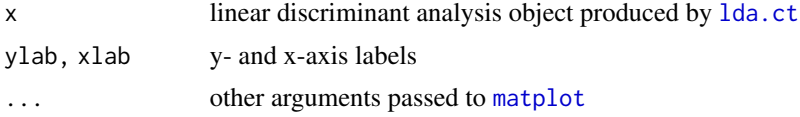

# Value

None; a plot is generated.

#### Author(s)

Biplab Paul <paul.biplab497@gmail.com> and Philip Tzvi Reiss <reiss@stat.haifa.ac.il>

# See Also

[lda.ct](#page-6-1)

# Examples

## see the example at the end of ?pca.ct

# <span id="page-12-0"></span>Index

∗ package ctmva-package, [2](#page-1-0) basisfd, *[8](#page-7-0)* cancor, *[3](#page-2-0)* cca.ct, [2](#page-1-0) center.fd, *[4](#page-3-0)* cor.ct, [3,](#page-2-0) *[5](#page-4-0)* cov.ct, [4,](#page-3-0) *[9](#page-8-0)* create.bspline.basis, *[6](#page-5-0)* ctmva *(*ctmva-package*)*, [2](#page-1-0) ctmva-package, [2](#page-1-0) fd, *[2](#page-1-0)[–9](#page-8-0)* fda, *[5,](#page-4-0) [6](#page-5-0)* inprod.cent, *[4](#page-3-0)*, [5](#page-4-0) kmeans.ct, [6,](#page-5-0) *[10,](#page-9-0) [11](#page-10-0)* lda, *[8](#page-7-0)* lda.ct, [7,](#page-6-0) *[12](#page-11-0)* matplot, *[11,](#page-10-0) [12](#page-11-0)* meanbasis, [8](#page-7-0) pca.ct, [9](#page-8-0) plot.kmeans.ct, *[7](#page-6-0)*, [10](#page-9-0) plot.lda.ct, *[8](#page-7-0)*, [12](#page-11-0) princomp, *[9](#page-8-0)*